## 6.1 From Request List Screen

## 6.1 From Request List Screen

- Open Requests
  And select the Request you want to view its details. Below screen should be shown

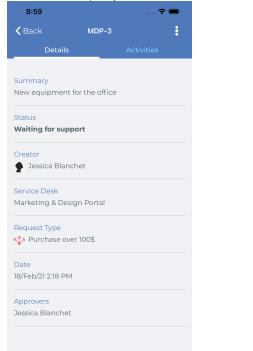